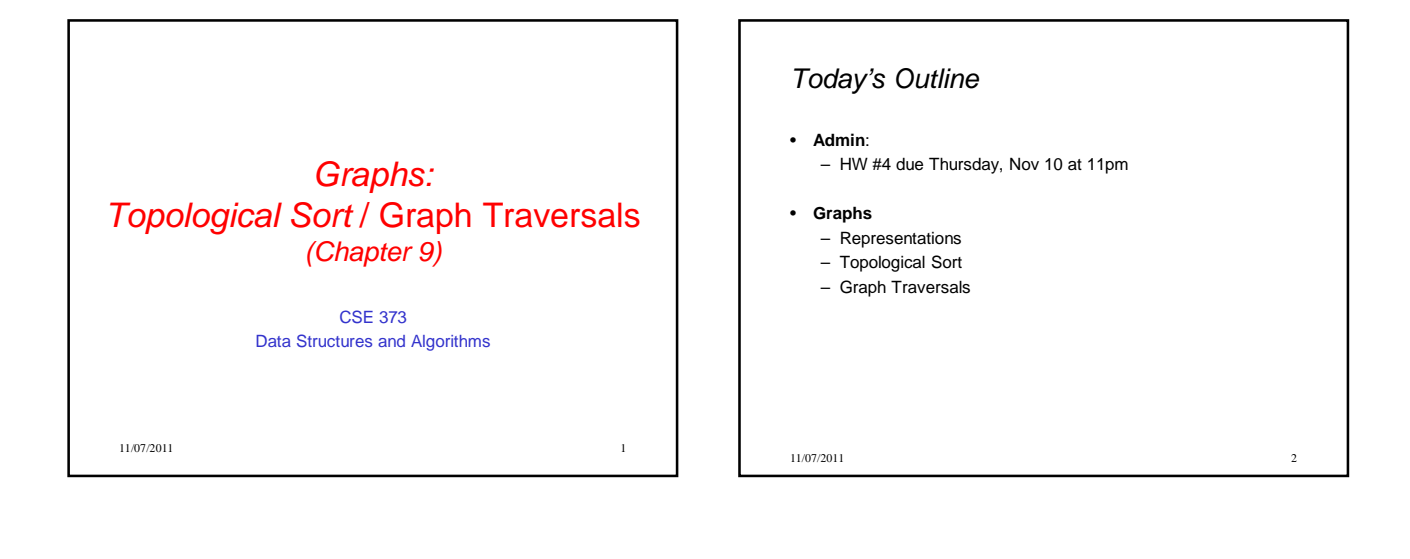

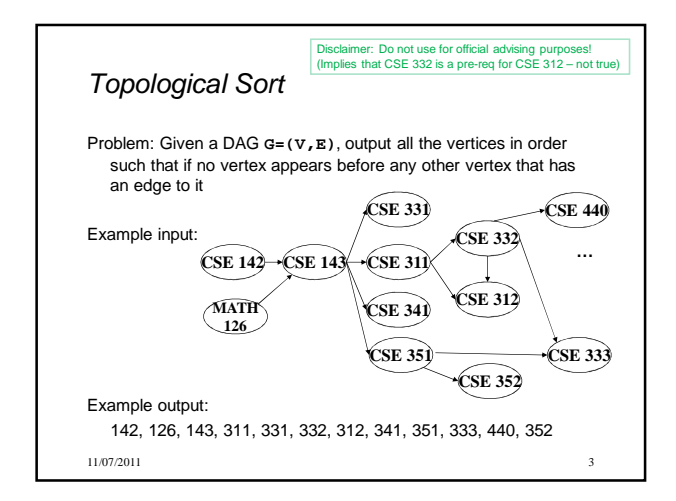

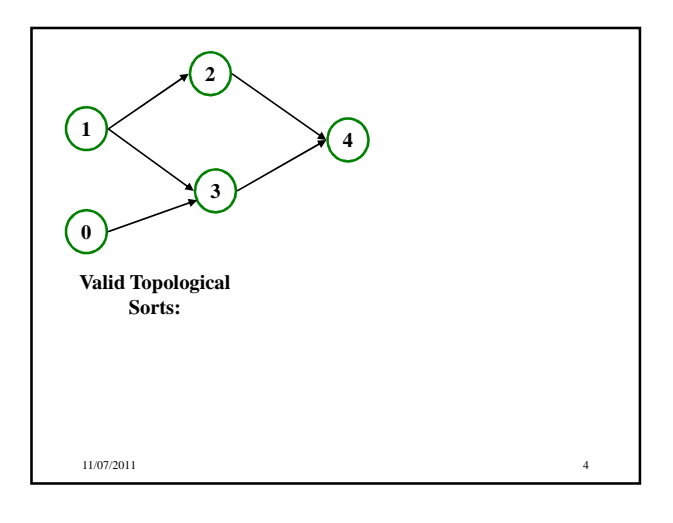

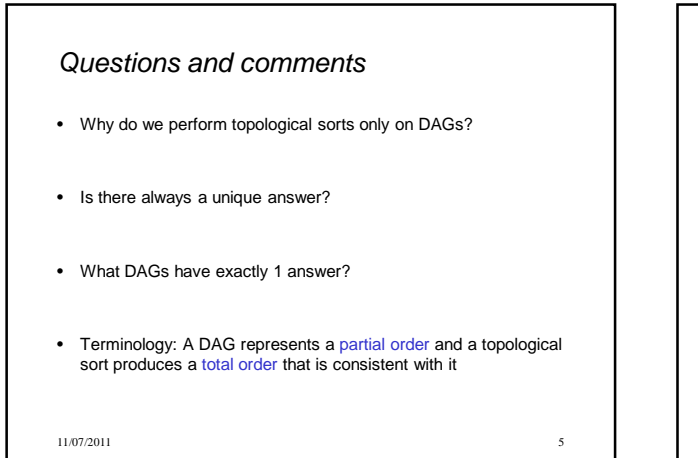

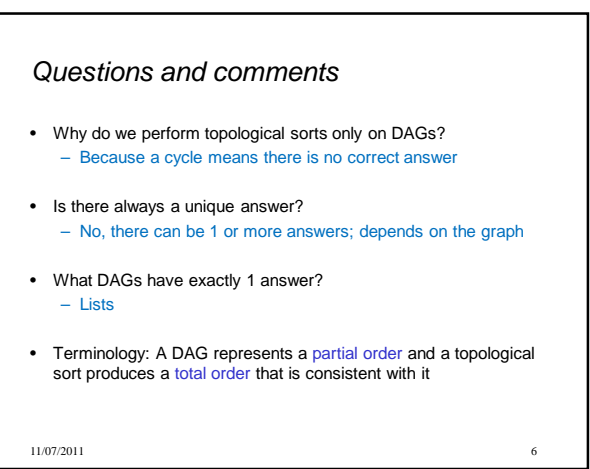

## Uses

- Figuring out how to graduate
- Computing the order in which to recompute cells in a spreadsheet
- Determining the order to compile files using a Makefile
- In general, taking a dependency graph and coming up with an order of execution

11/07/2011 7

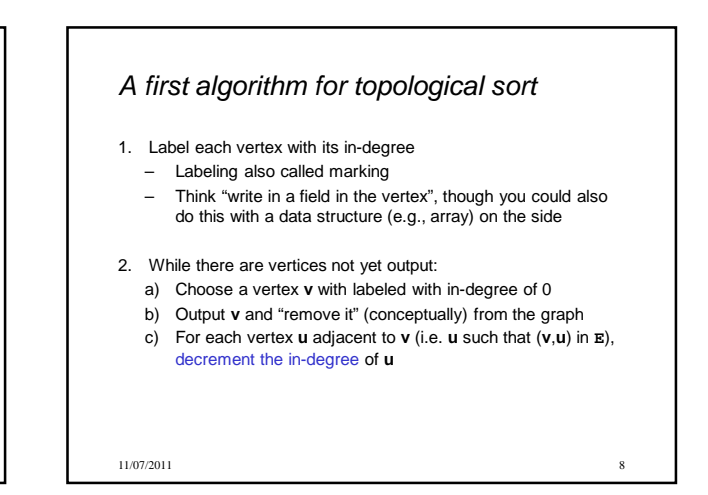

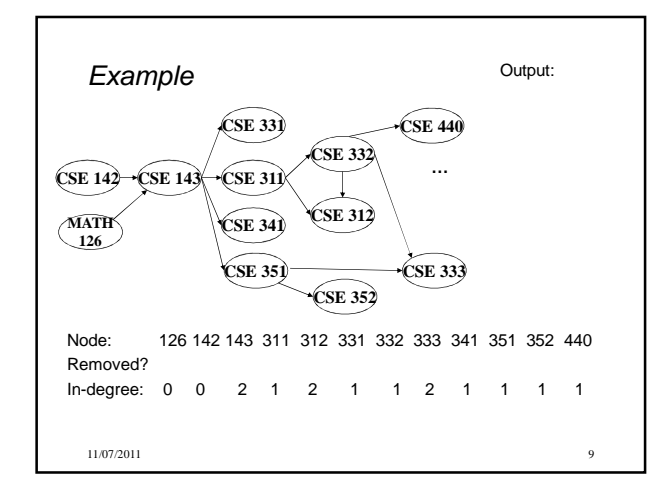

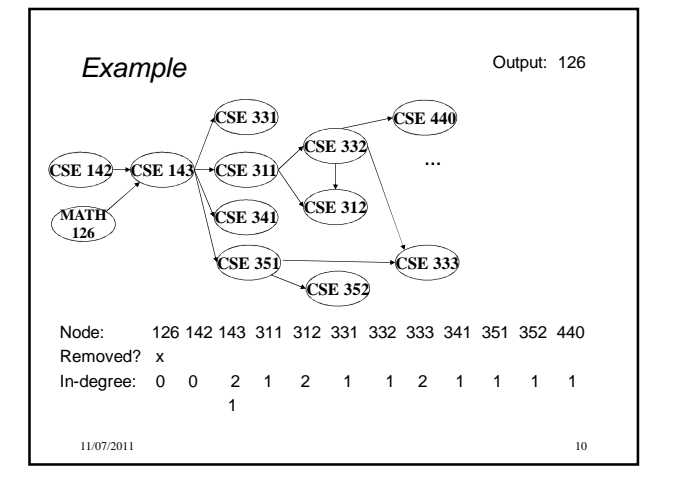

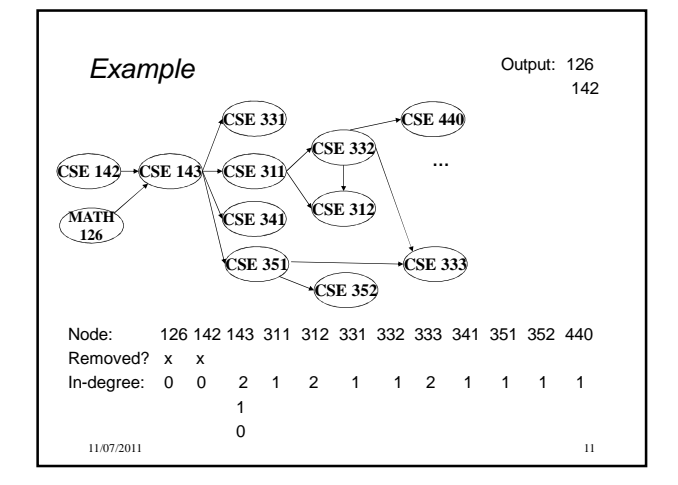

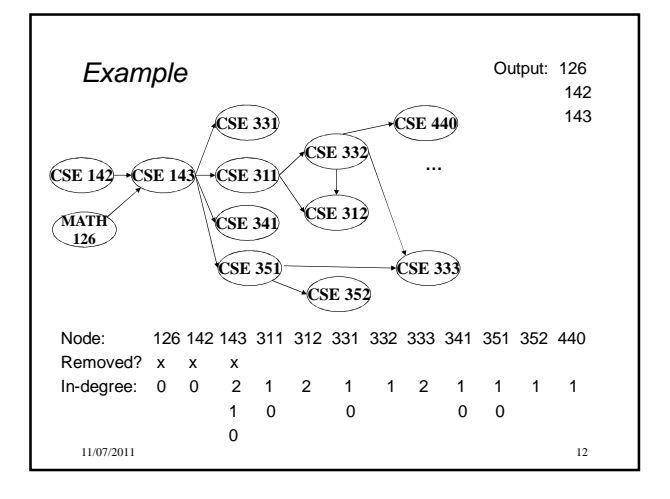

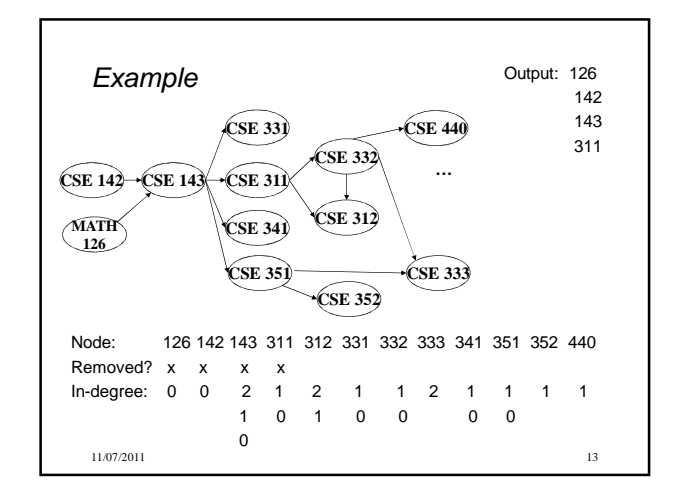

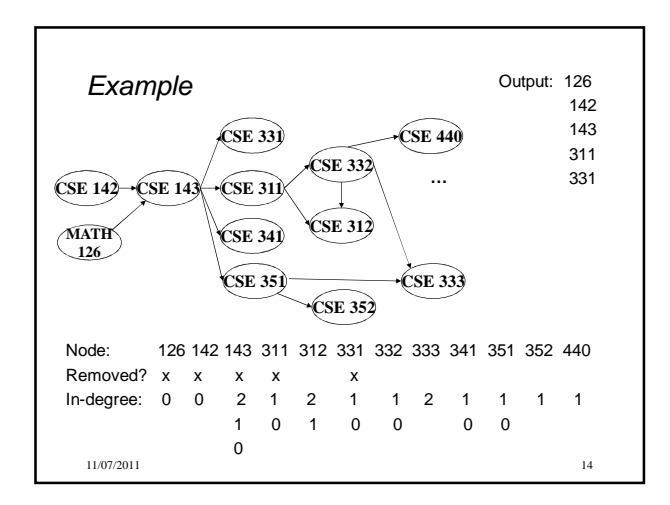

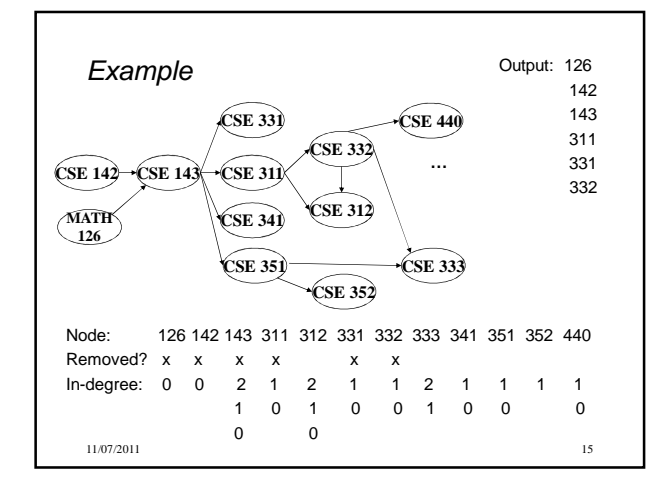

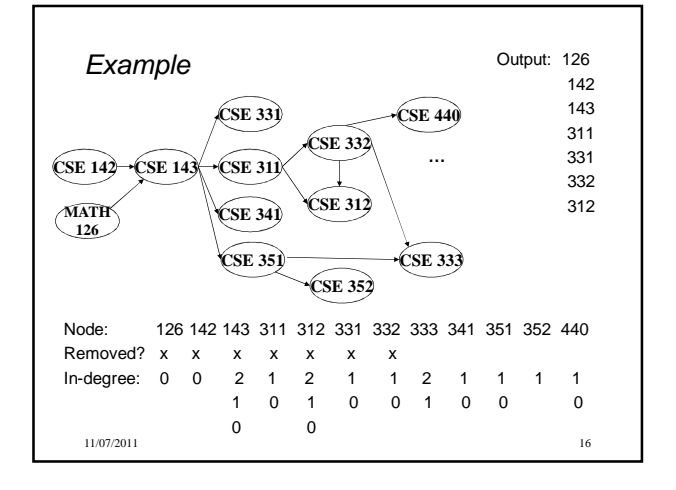

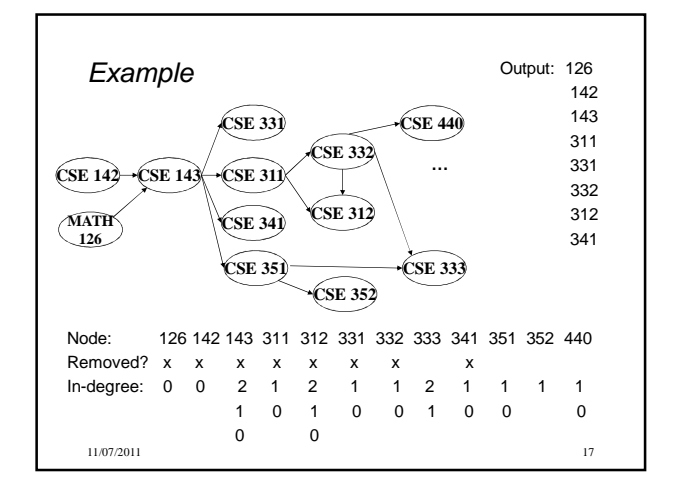

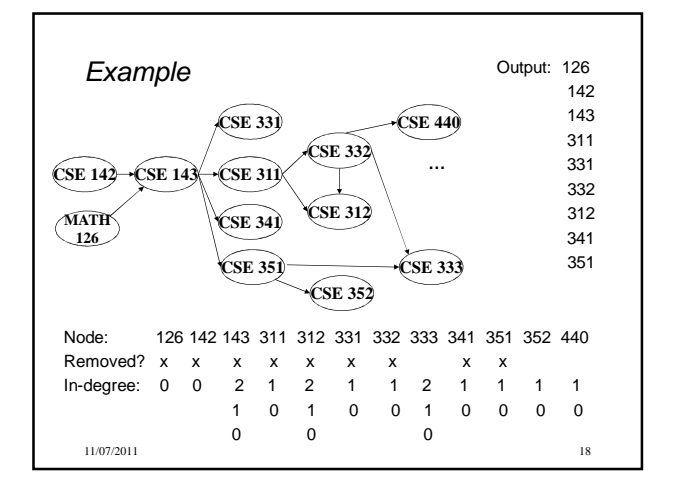

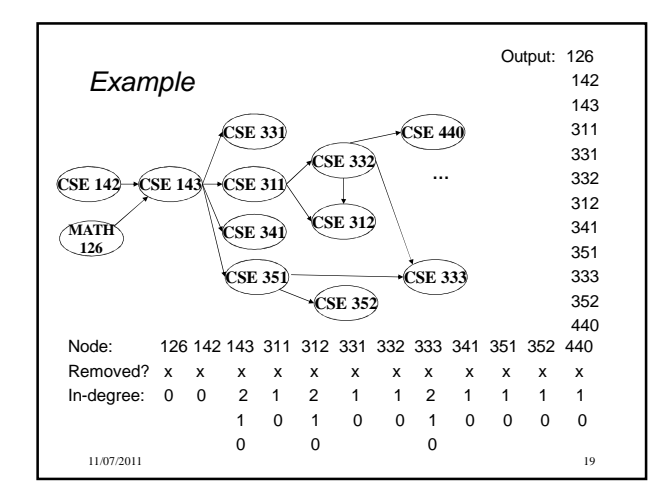

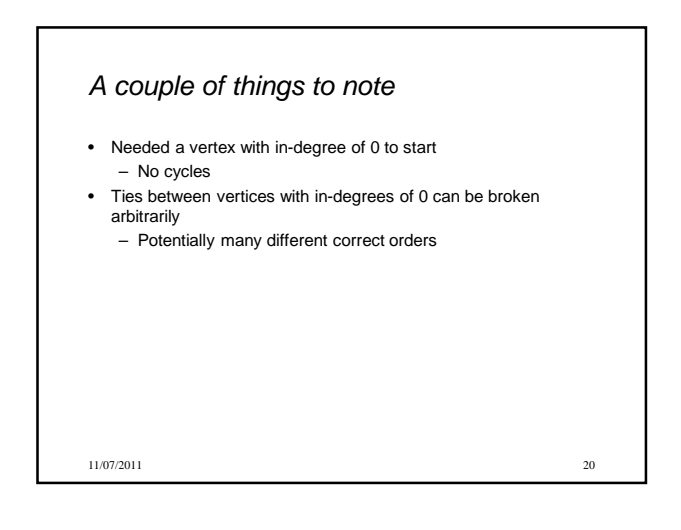

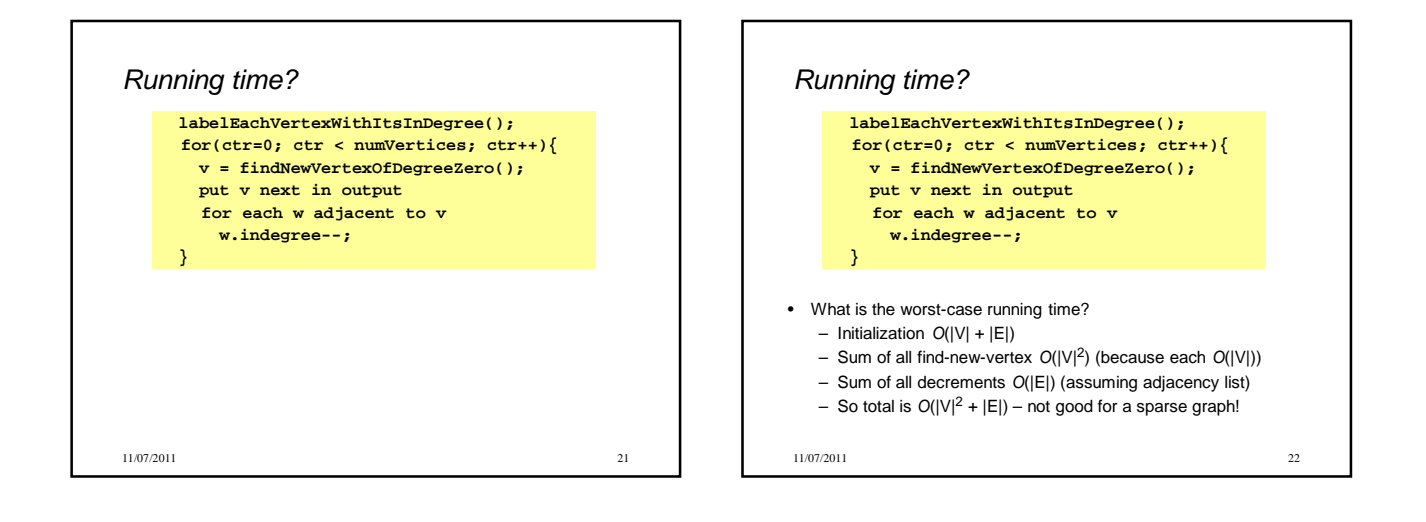

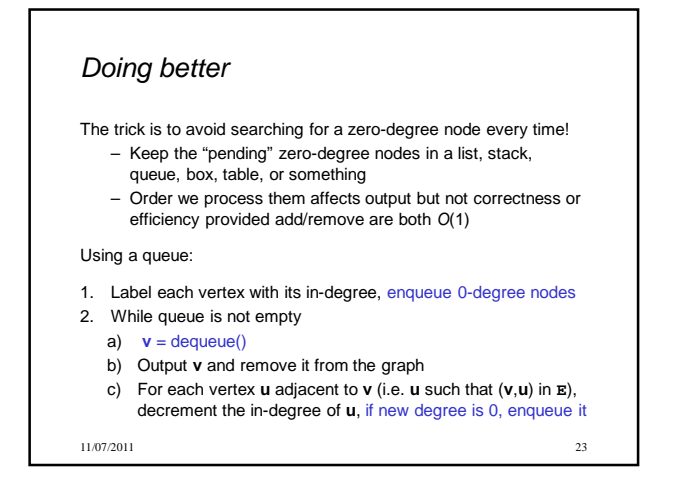

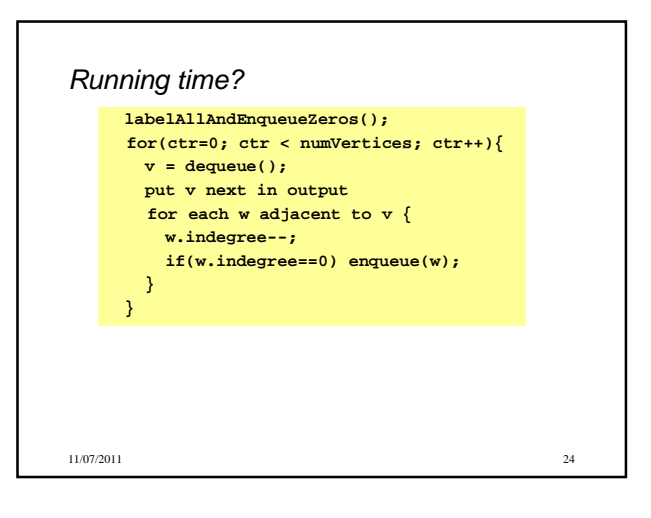

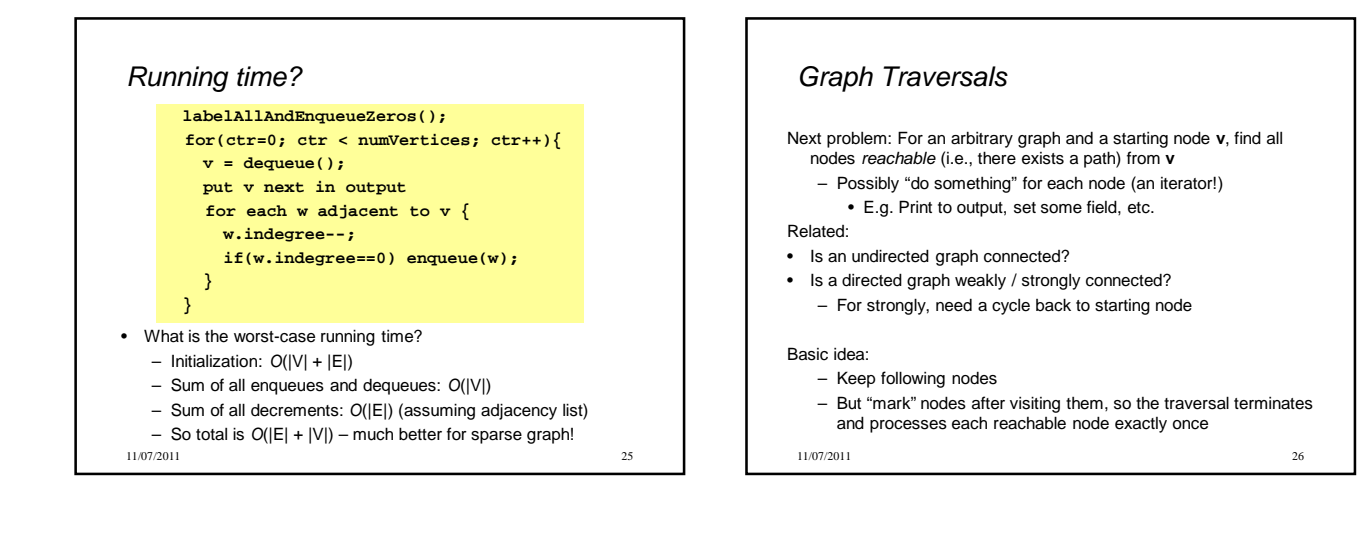

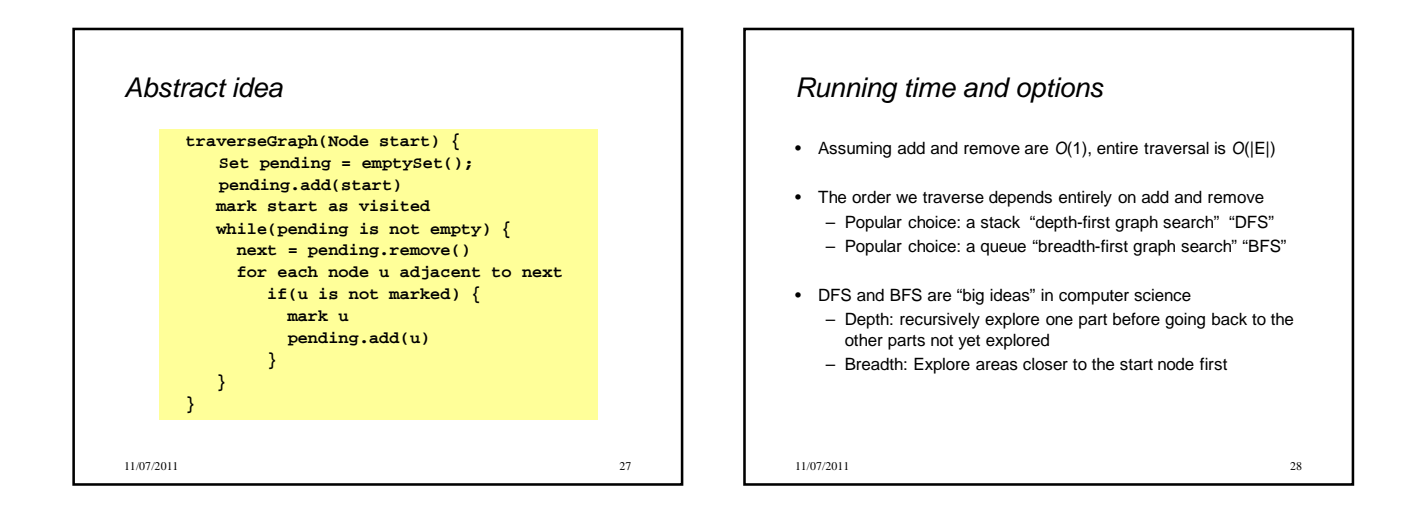

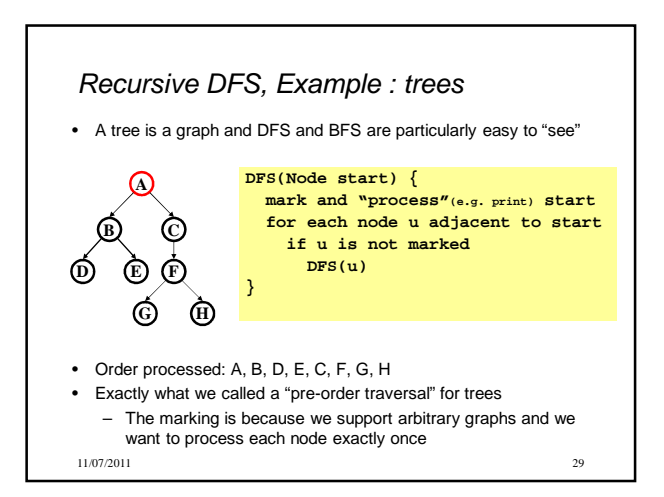

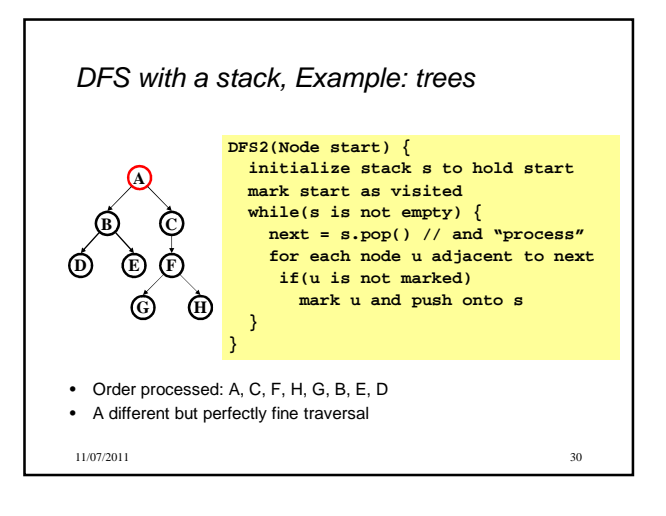

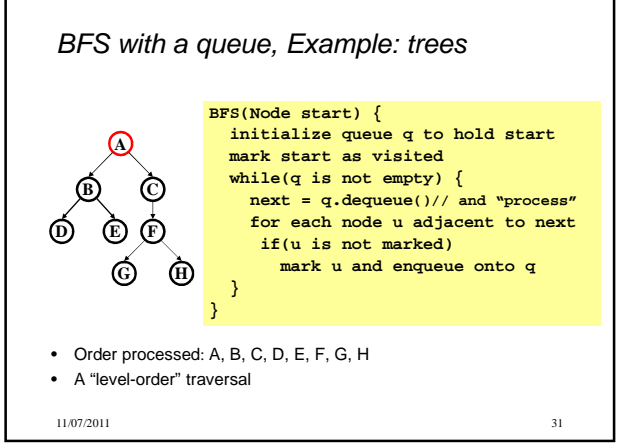

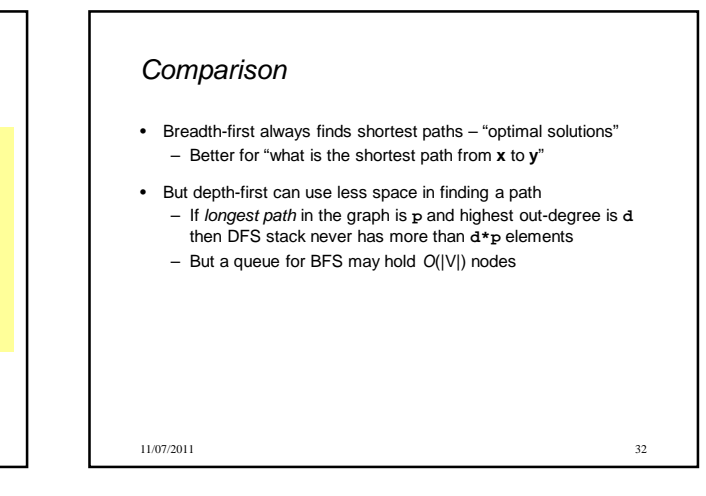

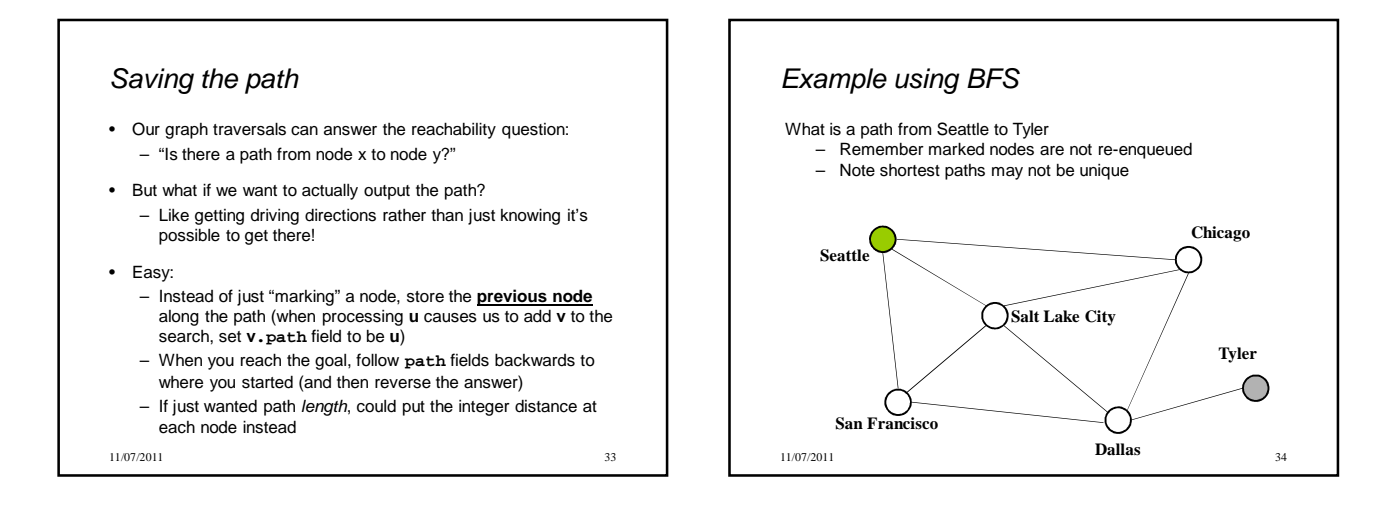

![](_page_5_Figure_4.jpeg)